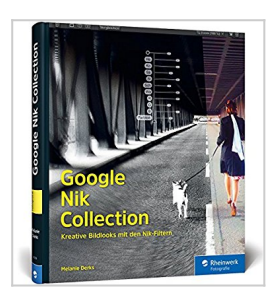

## **Google Nik Collection: Kreative Bildlooks mit den Nik-Filtern**

Melanie Derks

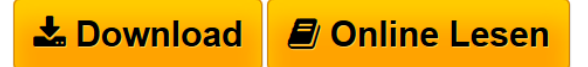

**Google Nik Collection: Kreative Bildlooks mit den Nik-Filtern** Melanie Derks

**[Download](http://bookspode.club/de/read.php?id=3836243997&src=fbs)** [Google Nik Collection: Kreative Bildlooks mit den Nik-F](http://bookspode.club/de/read.php?id=3836243997&src=fbs) [...pdf](http://bookspode.club/de/read.php?id=3836243997&src=fbs)

**[Online Lesen](http://bookspode.club/de/read.php?id=3836243997&src=fbs)** [Google Nik Collection: Kreative Bildlooks mit den Nik](http://bookspode.club/de/read.php?id=3836243997&src=fbs) [...pdf](http://bookspode.club/de/read.php?id=3836243997&src=fbs)

## **Google Nik Collection: Kreative Bildlooks mit den Nik-Filtern**

Melanie Derks

**Google Nik Collection: Kreative Bildlooks mit den Nik-Filtern** Melanie Derks

## **Downloaden und kostenlos lesen Google Nik Collection: Kreative Bildlooks mit den Nik-Filtern Melanie Derks**

Galileo Press heißt jetzt Rheinwerk Verlag.Buchrückseite

Die Nik-Filter installieren:Das Buch begleitet Sie von Anfang an: von der Installation der Nik Collection, bei der Einbindung in Lightroom und Photoshop bis zu den ersten Schritten mit den einzelnen Plug-ins. Sie sehen außerdem, wie Sie Ihren persönlichen Workflow mit den Nik-Filtern optimal gestalten.Bilder schnell finalisieren!Nutzen Sie die professionellen Tools für das Entrauschen und Schärfen. Passen Sie Farben, Helligkeit und Kontraste punktgenau an und holen Sie raus, was in Ihren Bildern steckt. Hier sehen Sie, wie's geht.Effekte, Effekte, Effekte ...Darf's ein bisschen mehr sein? Schwarzweiß von knackig bis soft, surreales HDR oder analoge Effekte im digitalen Workflow: Mit den Nik-Filtern bleiben keine Wünsche offen und dieses Buch zeigt Ihnen einen schnellen Weg zur effektvollen Fotokunst. Download and Read Online Google Nik Collection: Kreative Bildlooks mit den Nik-Filtern Melanie Derks #TDC5N7GXAIL

Lesen Sie Google Nik Collection: Kreative Bildlooks mit den Nik-Filtern von Melanie Derks für online ebookGoogle Nik Collection: Kreative Bildlooks mit den Nik-Filtern von Melanie Derks Kostenlose PDF d0wnl0ad, Hörbücher, Bücher zu lesen, gute Bücher zu lesen, billige Bücher, gute Bücher, Online-Bücher, Bücher online, Buchbesprechungen epub, Bücher lesen online, Bücher online zu lesen, Online-Bibliothek, greatbooks zu lesen, PDF Beste Bücher zu lesen, Top-Bücher zu lesen Google Nik Collection: Kreative Bildlooks mit den Nik-Filtern von Melanie Derks Bücher online zu lesen.Online Google Nik Collection: Kreative Bildlooks mit den Nik-Filtern von Melanie Derks ebook PDF herunterladenGoogle Nik Collection: Kreative Bildlooks mit den Nik-Filtern von Melanie Derks DocGoogle Nik Collection: Kreative Bildlooks mit den Nik-Filtern von Melanie Derks MobipocketGoogle Nik Collection: Kreative Bildlooks mit den Nik-Filtern von Melanie Derks EPub